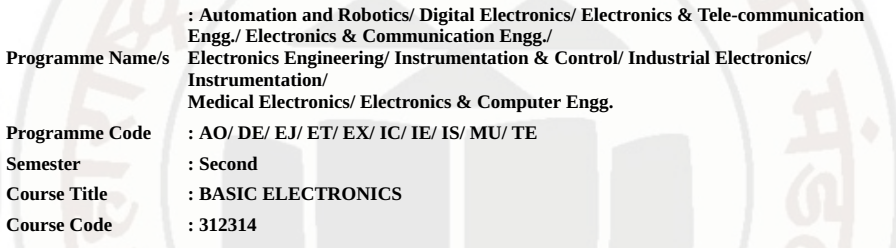

### I. RATIONALE

Diploma engineers must deal with the various electronic components while maintaining various electronic equipment/systems. The use of basic electronics components and handling of various electronics systems will help them troubleshoot electronics equipment used in industry or in the consumer market etc. This course is developed to empower the students to apply their knowledge to solve broad electronic engineering application problems.

### II. INDUSTRY / EMPLOYER EXPECTED OUTCOME

The aim of this course is to attend following industry identified competency through various teaching learning experiences: • Maintain electronic equipment/systems comprising of discrete electronic components.

### III. COURSE LEVEL LEARNING OUTCOMES (COS)

Students will be able to achieve & demonstrate the following COs on completion of course based learning

- CO1 Use relevant diode in electronics circuits.
- CO2 Use BJT in electronics circuits .
- CO3 Use of BJT as amplifier and switch ..
- CO4 Use FET and MOSFET in electronics circuits..
- CO5 Maintain DC regulated power supply.

### IV. TEACHING-LEARNING & ASSESSMENT SCHEME

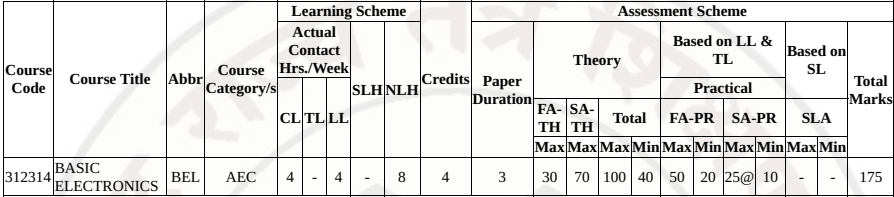

### Total IKS Hrs for Sem. : 0 Hrs

Abbreviations: CL- ClassRoom Learning , TL- Tutorial Learning, LL-Laboratory Learning, SLH-Self Learning Hours, NLH-Notional Learning Hours, FA - Formative Assessment, SA -Summative assessment, IKS - Indian Knowledge System, SLA - Self Learning Assessment

Legends: @ Internal Assessment, # External Assessment, \*# On Line Examination , @\$ Internal Online **Examination** 

Note :

- 1. FA-TH represents average of two class tests of 30 marks each conducted during the semester.
- 2. If candidate is not securing minimum passing marks in FA-PR of any course then the candidate shall be declared as "Detained" in that semester.
- 3. If candidate is not securing minimum passing marks in SLA of any course then the candidate shall be declared as fail and will have to repeat and resubmit SLA work.
- 4. Notional Learning hours for the semester are (CL+LL+TL+SL)hrs.\* 15 Weeks
- 5. 1 credit is equivalent to 30 Notional hrs.
- 6. \* Self learning hours shall not be reflected in the Time Table.
- 7. \* Self learning includes micro project / assignment / other activities.

# V. THEORY LEARNING OUTCOMES AND ALIGNED COURSE CONTENT

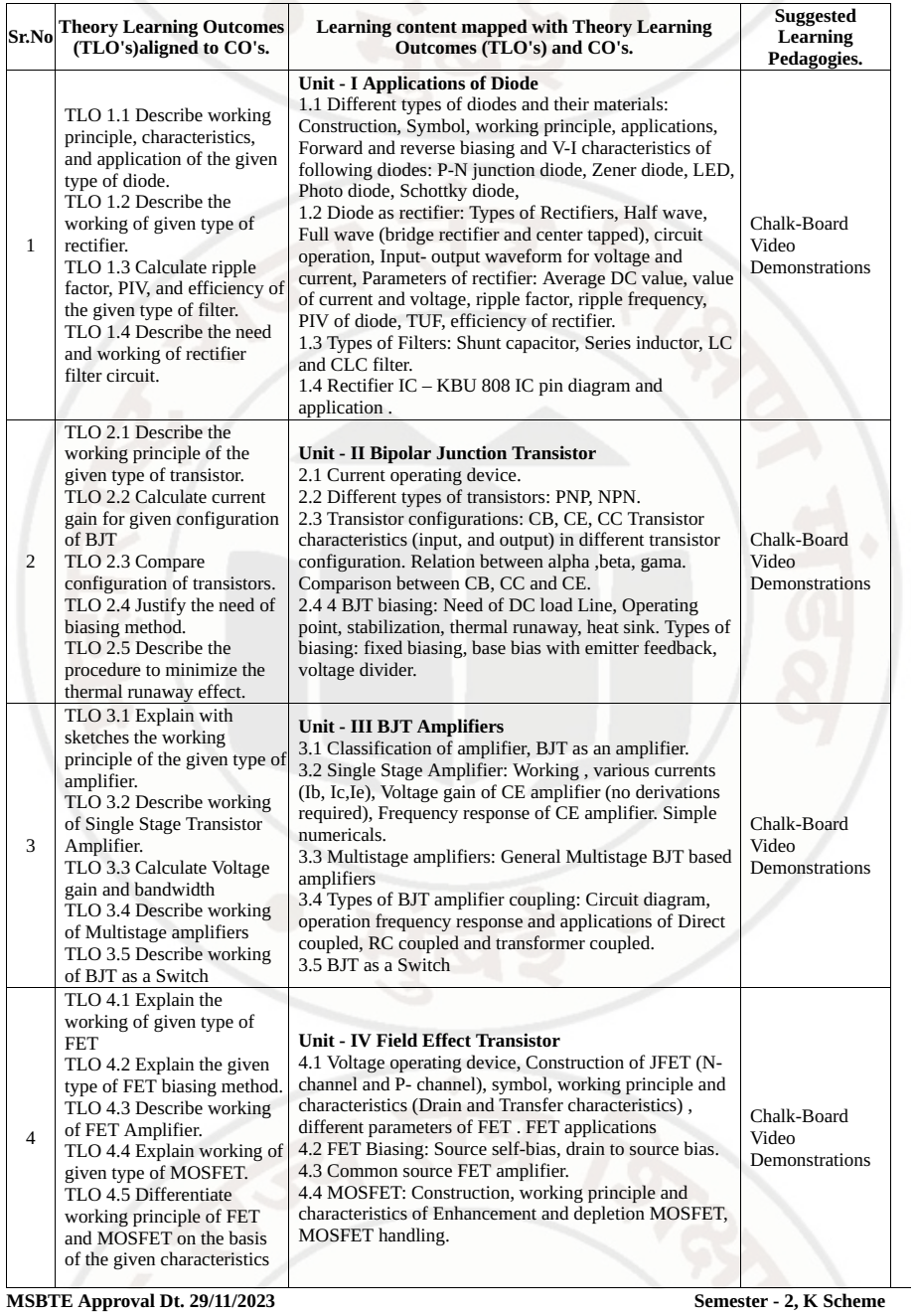

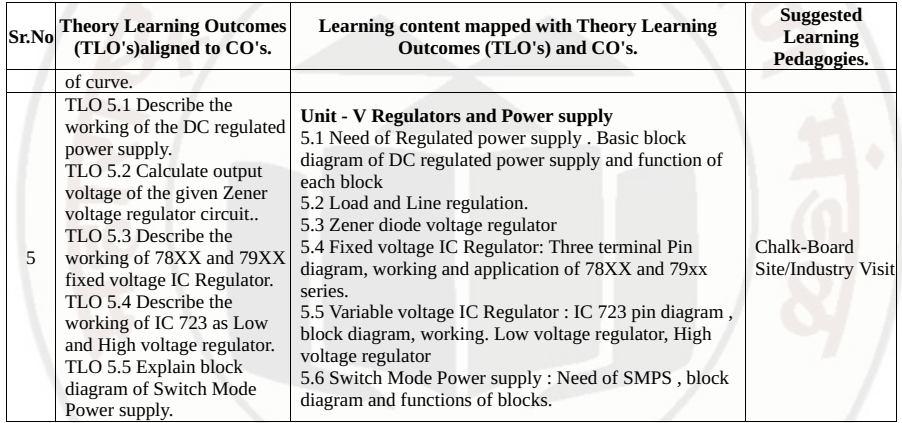

## VI. LABORATORY LEARNING OUTCOME AND ALIGNED PRACTICAL / TUTORIAL EXPERIENCES.

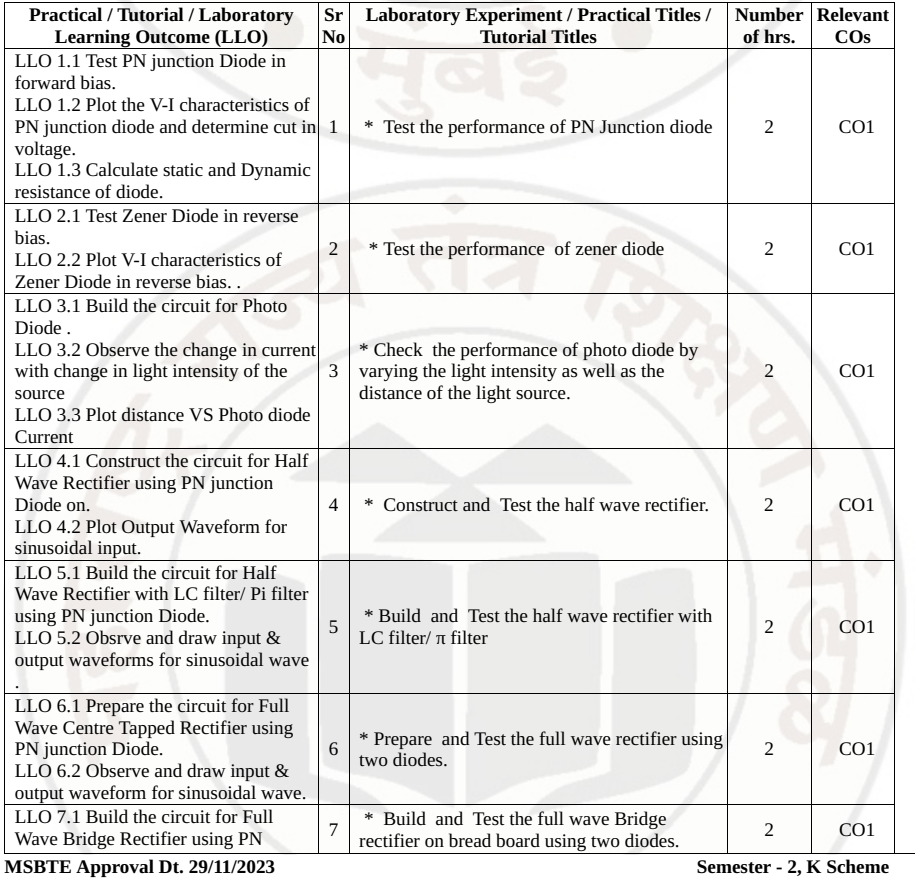

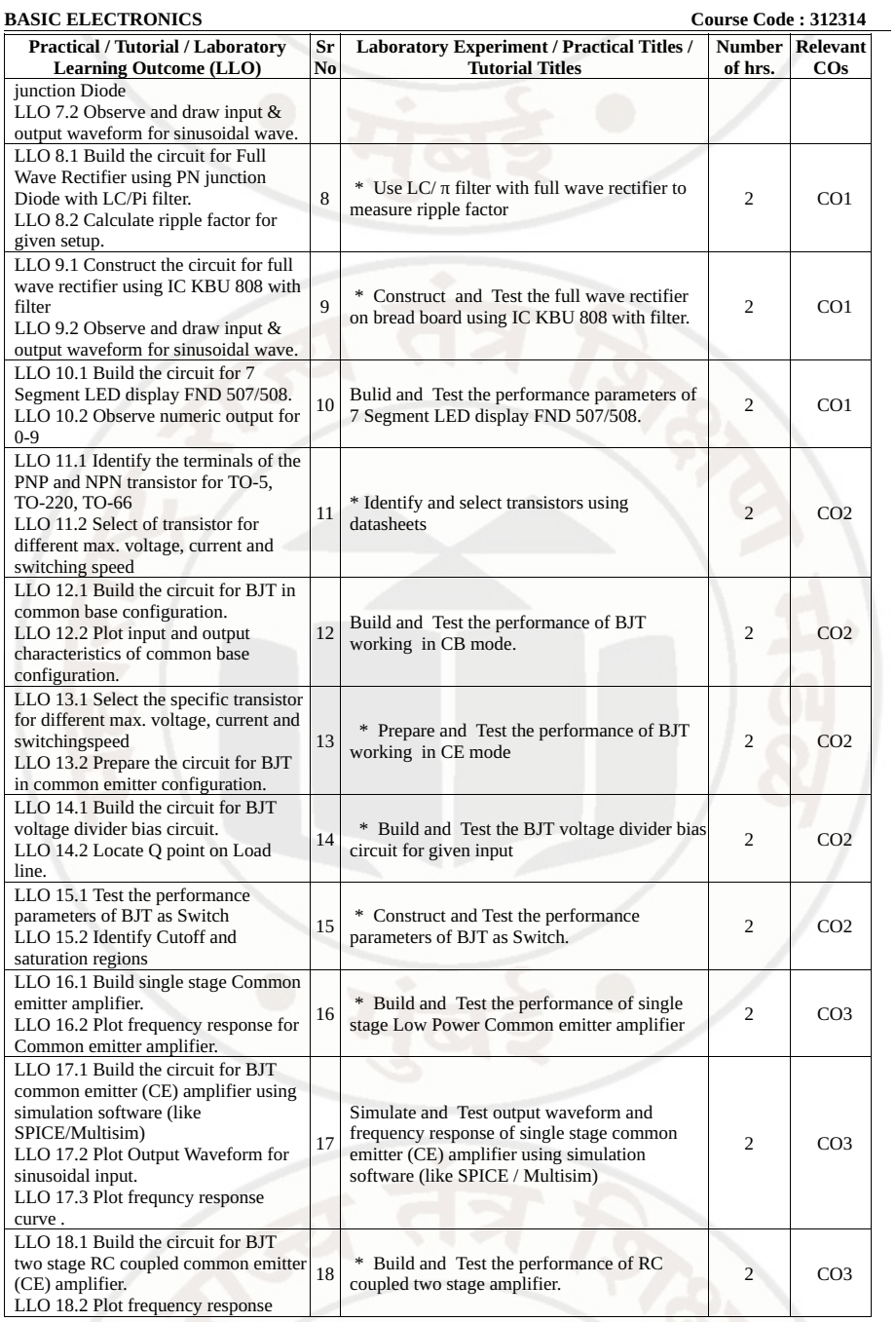

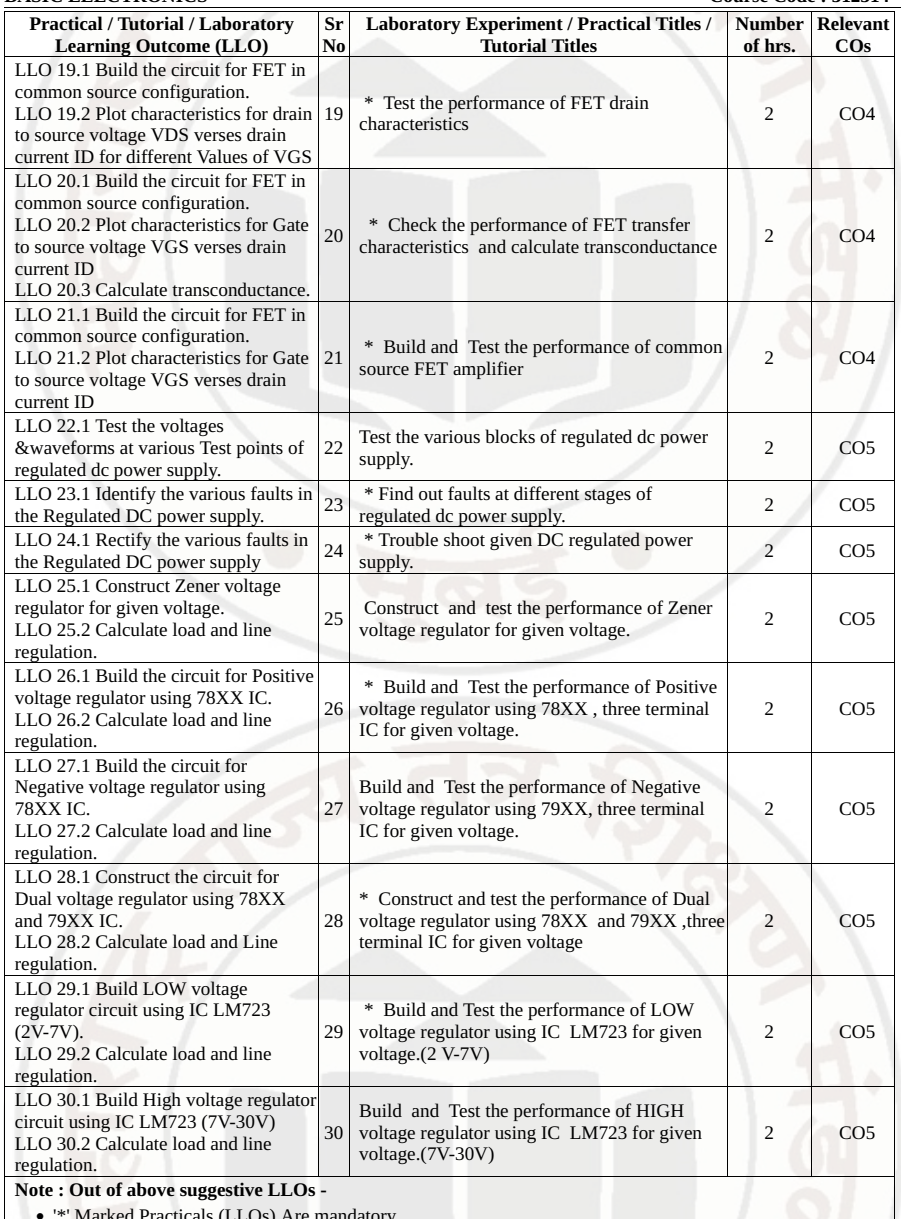

• '\*' Marked Practicals (LLOs) Are mandatory.

• Minimum 80% of above list of lab experiment are to be performed.

• Judicial mix of LLOs are to be performed to achieve desired outcomes.

## VII. SUGGESTED MICRO PROJECT / ASSIGNMENT/ ACTIVITIES FOR SPECIFIC LEARNING / SKILLS DEVELOPMENT (SELF LEARNING)

- Micro project
- Build Audio amplifier using BJT.
- Build the circuit for 3v battery charger.
- Build Clap switch Using transistor.
- Build audio amplifier using IC LM386.
- Build power supply using LM317.
- Prepare a chart of different types of Rectifiers showing their specifications and applications

### **Assignment**

- Study working of OLED display.
- study of different Audio amplifier ICs (min 4).
- Study working of MOSFET as variable capacitor.
- select specific FET and Study datasheet for same.

### Note ·

A suggestive list of micro-projects and assignment is given here. Similar micro-projects could be added by the concerned faculty.

### VIII. LABORATORY EQUIPMENT / INSTRUMENTS / TOOLS / SOFTWARE REQUIRED

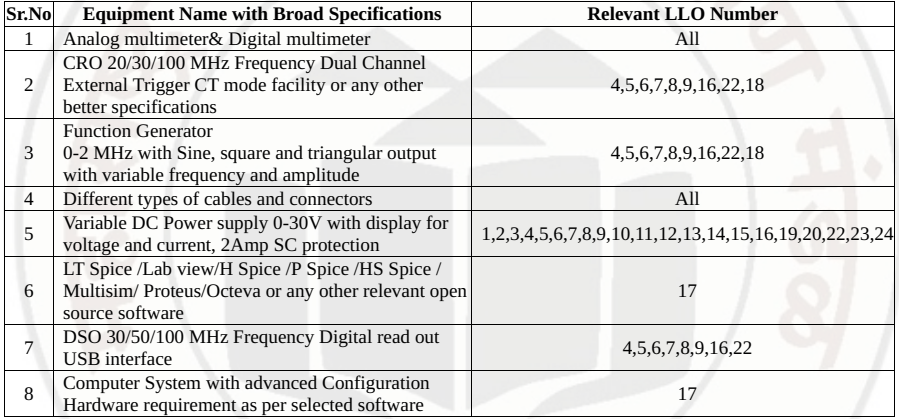

### IX. SUGGESTED WEIGHTAGE TO LEARNING EFFORTS & ASSESSMENT PURPOSE (Specification Table)

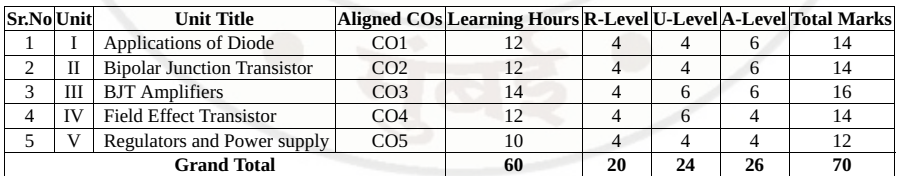

### X. ASSESSMENT METHODOLOGIES/TOOLS

### Formative assessment (Assessment for Learning)

- Progrssive test ,Assignment, Microproject , Termwork
- Each practical will be assessed considering - 60% weightage to process and 40% weightage to product
- Continuous assessment based on process and product related performance indicators, laboratory experience.

### Summative Assessment (Assessment of Learning)

• End of Term Examination, Laboratory performance.

# XI. SUGGESTED COS - POS MATRIX FORM

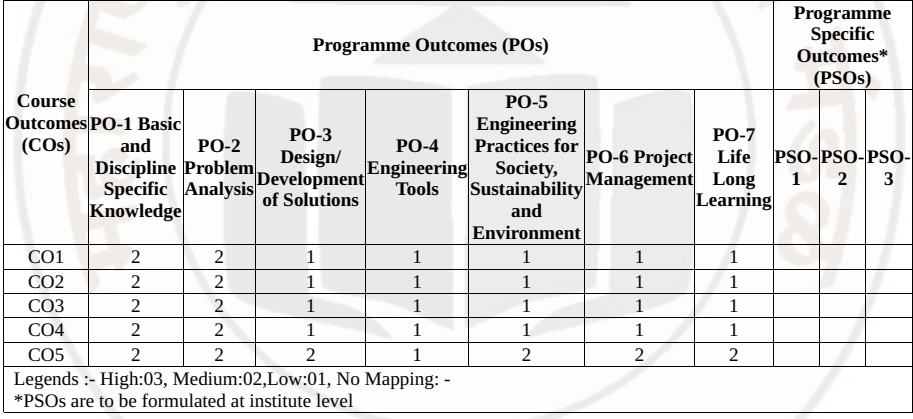

# XII. SUGGESTED LEARNING MATERIALS / BOOKS

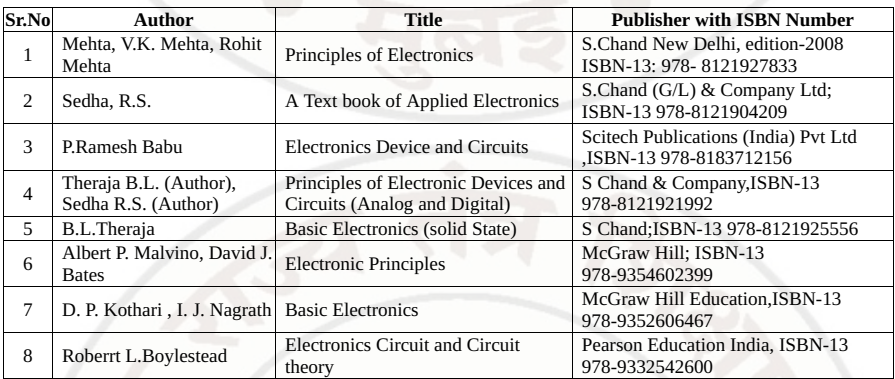

# XIII . LEARNING WEBSITES & PORTALS

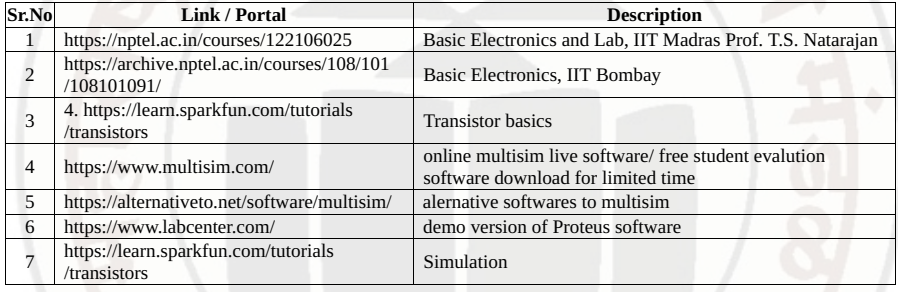